Applied Concurrency Theory Lecture 3 : Next generation process calculi

#### **Hubert Garavel Alexander Graf-Brill**

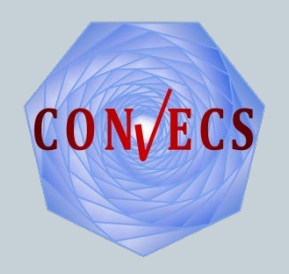

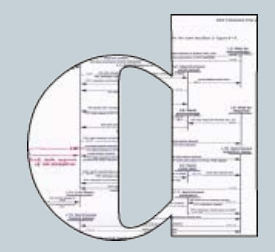

# Beyond classical process calculi - E-LOTOS and LOTOS NT

2

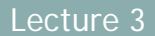

# E(nhanced)-LOTOS

3

#### **Early 90s:**

- **p** great academic expectations in LOTOS
- ► but disapointing industrial feedback: steep learning curve and lack of trained designers/engineers
- could LOTOS be made more 'acceptable' by industry?

#### **Between 1992 and 2001**

- ► ISO/IEC standardization work to 'enhance' LOTOS
- modest repairs as well as ambitious new features (real-time)
- ► converged to E-LOTOS international standard (ISO 15437)
- much too complex
- ► never implemented (?)

# LOTOS NT (or LNT)

4

**Motivation at INRIA Grenoble:** 

- LOTOS is expressive and adapted to study concurrency
- it is well-equiped with tools (that took decades to build)
- E-LOTOS has failed its initial expectations
- **Persistent need of a better language for concurrency**
- what can be saved from LOTOS and E-LOTOS?
- **LOTOS NT (or LNT, NT = New Technology)** 
	- ► dialect of E-LOTOS developed at INRIA since 1995
	- **Example 3 Inspired by our participation to ISO committee on E-LOTOS**

### LOTOS NT history and tools

5

- First implementation: LOTOS  $NT \rightarrow C$ 
	- TRAIAN compiler (1998-2008)
	- alas: wrong compiler construction technology
	- $\triangleright$  only the data types are compiled
	- internally used to build compilers and translators (a dozen)
- Second implementation: LOTOS  $NT \rightarrow$  LOTOS
	- ▶ goal: reuse of existing LOTOS tools at minimal cost
	- ► development of LNT2LOTOS / LNT / LPP (2005-now)
	- progressively built with funding of Bull
	- successfully used at Bull, CEA/Leti, STMicroelectronics
	- ▶ since Jan 1<sup>st</sup> 2010, we replaced LOTOS with LOTOS NT

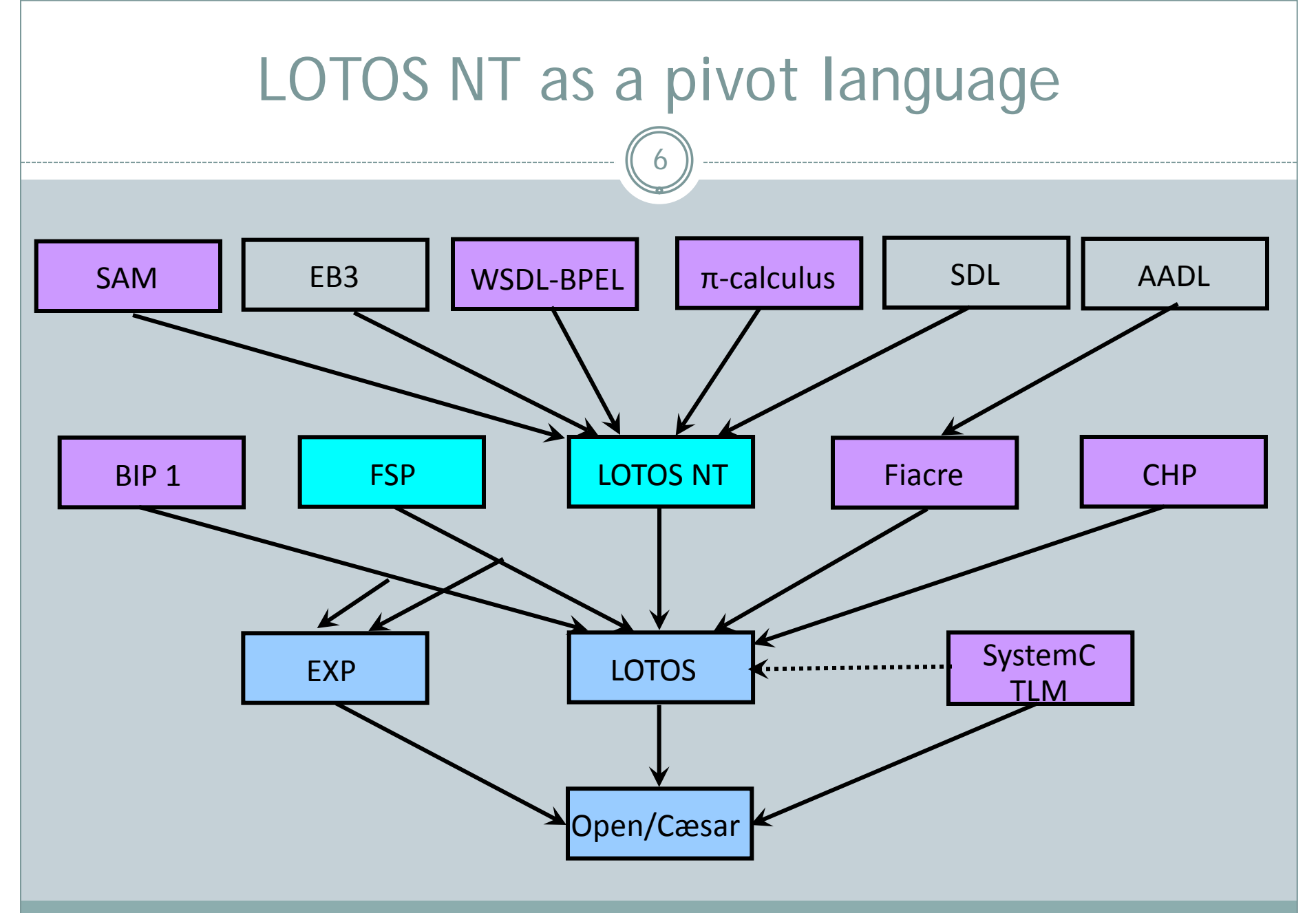

Lecture 3

## Lexical/syntactic elements of LOTOS NT

7

- **1. Unify the data types and the process parts**
- 2. Break away from the 'algebraic mania'
	- *computer scientists are not mathematicians* <sup>⇒</sup> *specifications do not need to be algebraic terms*
	- ► n-ary operators become possible (e.g., n-ary parallel)
	- $\blacktriangleright$  imperative programming constructs are back (if, case, while)
	- ► Ada-like bracketed syntax (if ... end if) avoids ambiguities

#### Also:

- case-sensitive identifiers, with additional constraints: either 'X' or 'x', but not both in the same scope (LOTOS is case-insensitive: 'X' and 'x' are the same)
- $\blacktriangleright$  two types of comments: Pascal-like  $(* \dots *)$  or Ada-like  $-...$  \n

# LOTOS NT modules

8

Lecture 3

## LOTOS NT modules

9

#### **Compilation unit, containing**

- $\blacktriangleright$  types
- $\blacktriangleright$  functions
- ► channels (= gate types)
- processes
- $\blacksquare$  One module = one file (of the same name)
	- no modules nested within modules
- **Modules can import other modules**
- *Principal module* containing the *root process* (called "MAIN" by default)
- Case insensitive module names, but
	- ► all modules in the same directory
	- $\blacktriangleright$  no two files differing only by case

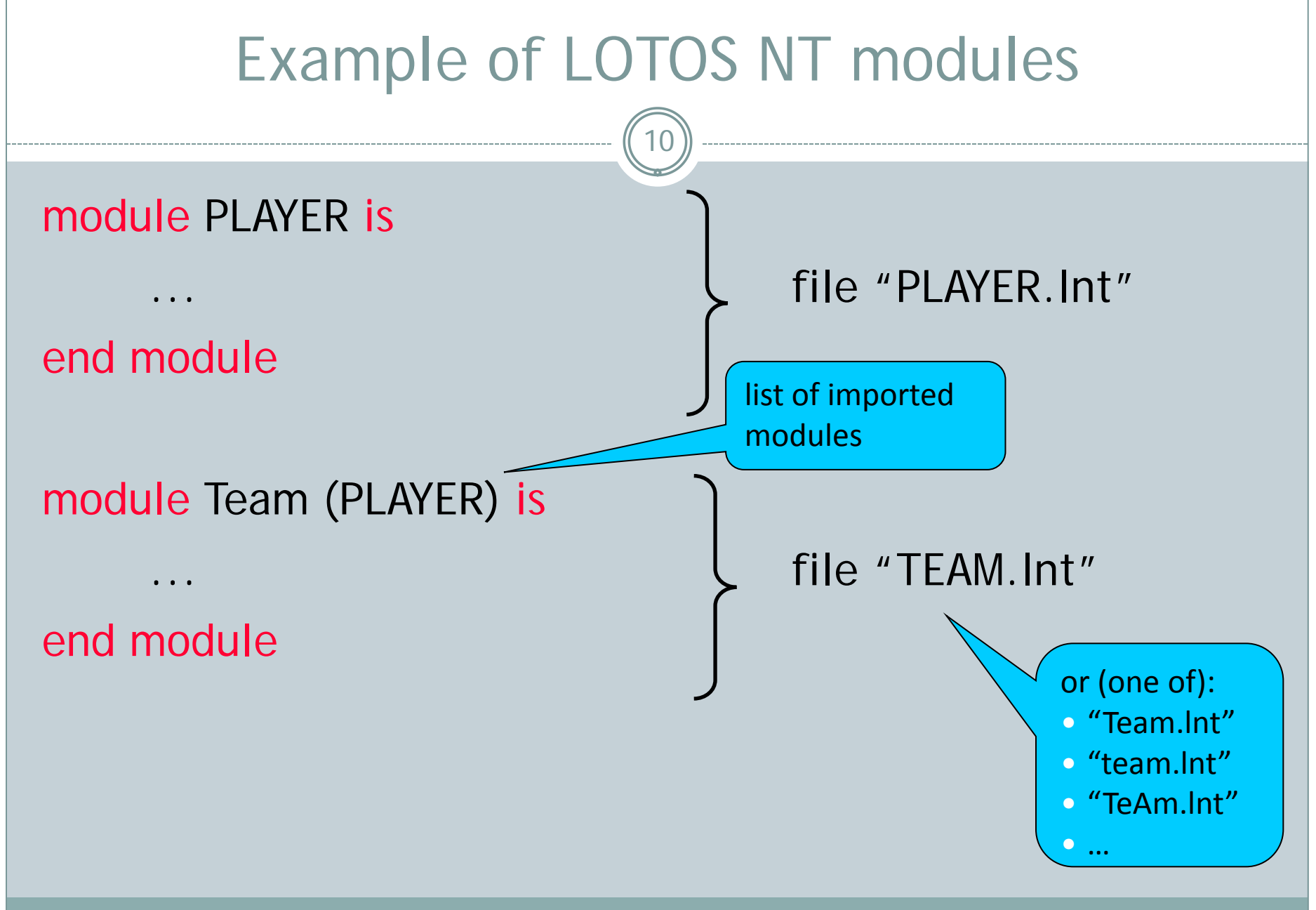

Lecture 3

# LOTOS NT types

11

#### **Overview**

12

#### **n** Inductive types

- set of constructors with named and typed parameters
- special cases: enumerations, records, unions, trees, etc.
- shorthand notations for arrays, (sorted) lists, and sets
- ► subtypes: range types and predicate types
- ► automatic definition of standard functions:

"==", "<=", "<", ">=", ">", field selectors and updaters

- **Peragmas to control the generated names in C and LOTOS Notations for constants (C-like syntax):** 
	- natural numbers: 123, 0xAD, 0o746, 0b1011
	- integer numbers: -421, -0xFD, -0o76, -0b110
	- $\blacktriangleright$  floating point numbers: 0.5, 2E-3, 10.
	- $\blacktriangleright$  characters: 'a', '0', '\n', '\\', '\''
	- ► character strings: "hello world", "hi!\n"

## Examples of LOTOS NT types (1)

13

Enumerated type type Weekday is *(\* LOTOS-style comment \*) Mon, Tue, Wed, Thu, Fri, Sat, Sun* end type

Record type<br>type Date is -- ADA-style comment (to the end of the line) date *(day: Nat, weekday: Weekday, month: Nat, year: Nat)* end type

```
Inductive Type
  type Nat_Tree is
       leaf (value: Nat),
       node (left: Nat_Tree, right: Nat_Tree)
  end type
```
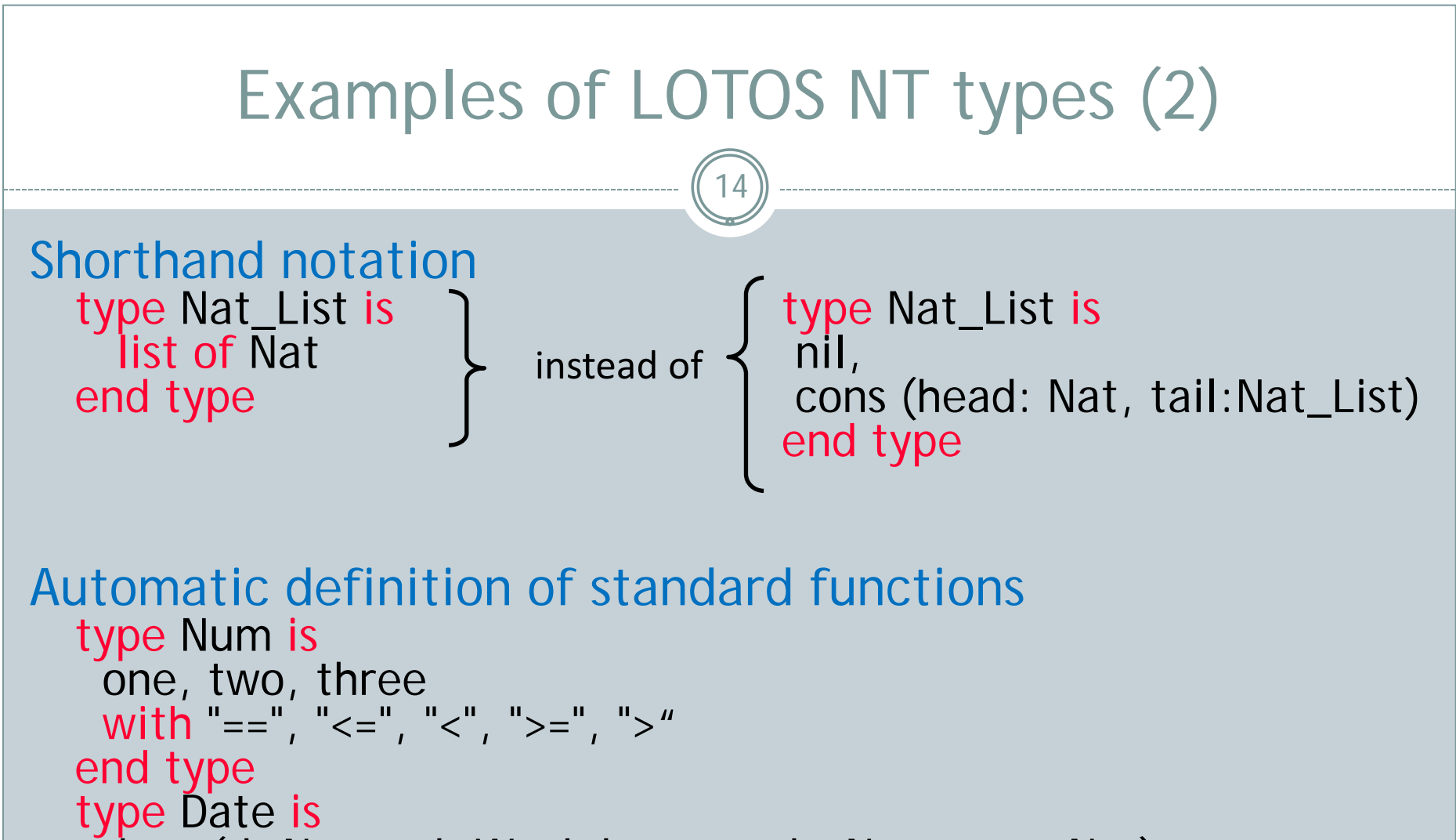

```
date (d: Nat, wd: Weekday, month: Nat, year: Nat)
  with "get", "set" -- for selectors X.D, ... and updaters X.{D => E}
end type
```
## Examples of LOTOS NT types (3)

15

One-dimensional array<br>type Vector is  $\text{array}$   $\vert$  0  $\ldots$  3  $\vert$  of Int end type

Two-dimensional array type Matrix is *-- square-matrix* array [ 0 .. 3 ] of Vector end type

Array of records type Date\_Array is<br>array [ 0 .. 1 ] of DATE end type

## Examples of LOTOS NT types (4)

16

Range types (intervals) type Index is range 0 .. 5 of Nat with "==", "!=" end type

```
Predicate subtypes
 type EVEN is
      n: NAT where n mod 2 == 0end type
 type PID is
   i: Index where i = 0end type
```
further automatically definable functions: functions: first, last, card

# LOTOS NT functions

17

Lecture 3

## **Overview**

18

- An imperative-like syntax (with assignments)
- But a strictly functional semantics (no side effects)
- Ensured by type checking and initialization analysis
- **Expressions are much richer than in LOTOS:** 
	- Local variable declarations and assignments: "var"
	- Sequential composition: ";"
	- Breakable loops: "while" and "for"
	- Conditionals: "If-then-else"
	- ▶ Pattern matching: "case"
	- (Uncatchable) exceptions: "raise"
- **Three parameter passing modes:** 
	- $\blacktriangleright$  "in" (call by value)
	- ► "out" and "inout" (call by reference)
- **Function overloading**
- Support for external functions (LOTOS and C)

call syntax requires "eval" keyword

Lecture 3

### Examples of LNT functions (1)

19

**Constants** function pi: Real is return 3.14159265 end function

#### Field accesses

```
function get_weekday (d: Date): Weekday is
    return d.wd
```
end function

function set\_weekday (inout d: Date, newd: Weekday) is  $d := d$ . {wd => newd}

end function

### Examples of LNT functions (2)

20

Access to the first element of a list L function get\_head (L: Nat\_List) : Nat raises Empty\_List: none is case L in var head: Nat in nil -> The raise Empty\_List | cons (head, any Nat\_List) -> return head end case end function

```
Update of element (i,j) of a matrix M
  function update (inout M: Matrix, i, j: Nat, new_e: Nat) is
     var v: Vector in
     V := M[i];v[j] := new_e;M[i] := v end var
  end function
```
#### Examples of LNT functions (3) 21 function reset\_diagonal\_elements (M: Matrix) : Matrix is var result: Matrix, i: Nat in result  $:= M$ ; for  $i := 0$  while  $i < 3$  by  $i := i + 1$  loop eval update (!?result, i, i, 0) end loop; return result end var end function

# LOTOS NT channels

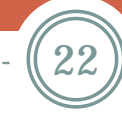

## Channels (or: gate typing)

23

- In LOTOS, gates are untyped:
	- ► allowed: G !0 ; G !true; G !cons (A, nil) !false; stop
	- allowed: G !true;  $B_1$  || G ?X:nat;  $B_2$
	- **typing errors are not caught statically and cause deadlock at run-time**
- LOTOS NT enables 'channels' (i.e. gate types)
- Gates must be declared with a channel
- Channels can be overloaded (different type tuples for the same gate)
- There is a predefined channel 'any' (untyped) for backward compatibility with LOTOS (not recommended)
- Gate typing is implemented by generating extra LOTOS code that will not type check if there is a gate type error

#### Examples of channels

24

 channel None is () end channel

 channel BoolChannel is (Bool) end channel

```
 channel C2 is
    (Pid, Bool),
    (Signal, Nat, Nat)
end channel
```
# LOTOS NT processes

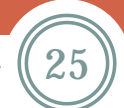

### **Overview**

26

Processes are a superset of functions *(except return)*:

- symmetric sequential composition
- ▶ variable assignment, "if-then-else", "case", "loop", etc.

#### **Additional operators:**

- communication: rendezvous with value communication
- parallel composition: "par"
- ► gate hiding: "hide"
- ► nondeterministic choice: "select"
- $\blacktriangleright$  "disrupt", etc.
- **Static semantics constraints** 
	- variable initialization
	- ► typed channels (with polymorphism and "any" type)

LOTOS style (see next slide)

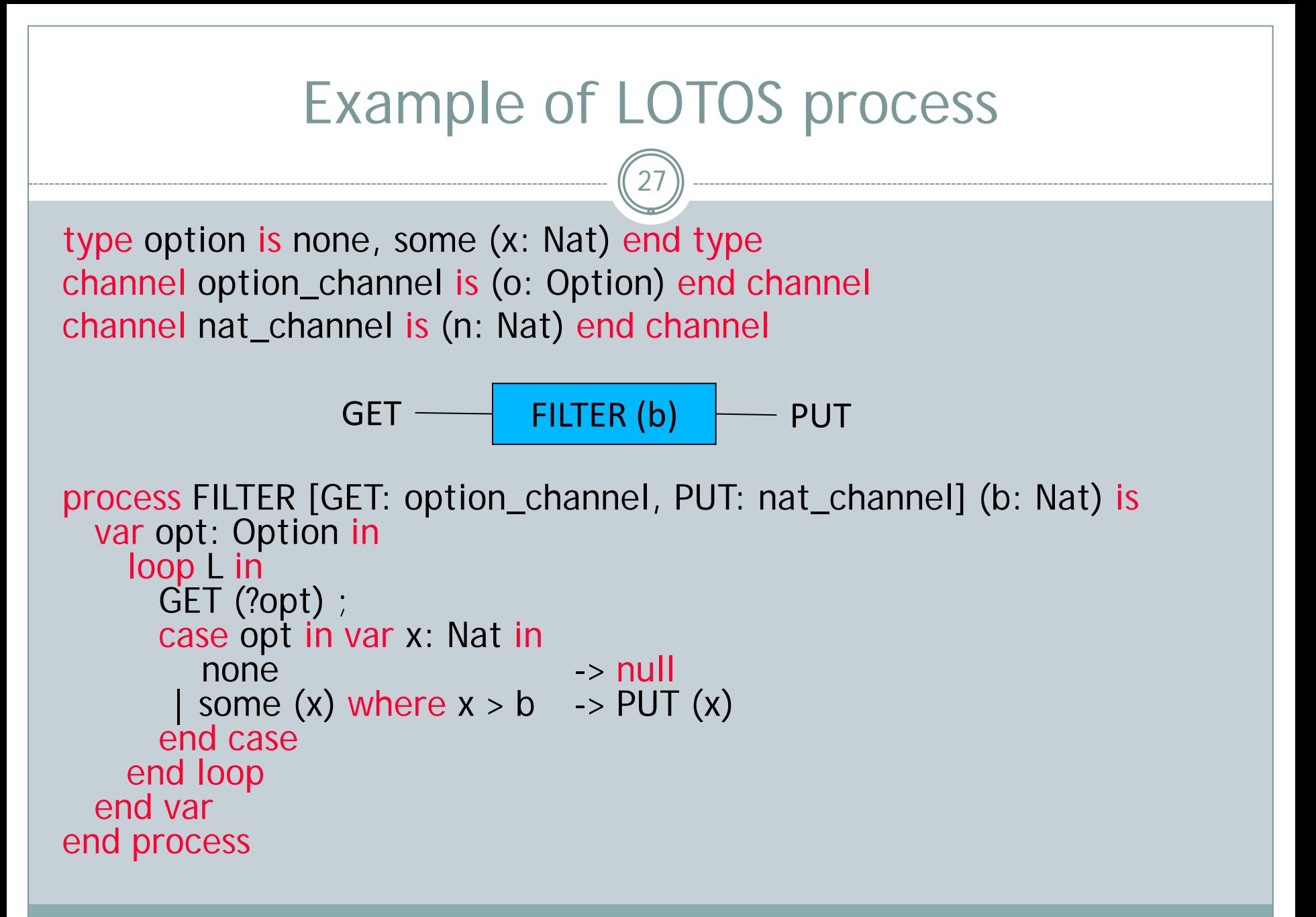

Lecture 3

## Rendezvous in LOTOS NT

28

- Similar to LOTOS rendezvous, with extensions
- **Features kept from LOTOS:** 
	- **nultiple offers exchanged during the same rendezvous**
	- arbitrary combination of inputs/outputs G !1 ?X:NAT !true
	- value matching G  $IV_1$  || G  $IV_2$
	- value generation / constraint solving G ? $X_1: S_1$  [V<sub>1</sub>] || G ? $X_2: S_2$  [V<sub>2</sub>]
- **New features in LOTOS NT** 
	- ► pattern matching in offers (richer patterns)
	- polymorphic gate typing (channels)

#### Sequential composition revisited

29

- In CCS, CSP, LOTOS, sequential composition is asymmetric ('action-prefix' operator)
	- syntax is G  $O_1$ , ...,  $O_n$  [V<sub>0</sub>]; B<sub>0</sub>
	- ► left-hand side: gate, offers, optional guard
	- right-hand side: behaviour expression
- **Drawbacks:** 
	- ► this is different from all classical algorithmic languages
	- one cannot write  $(B_1 [B_2) : B_3$  nor  $(B_1 | B_2) : B_3$
	- $\triangleright$  action prefix makes sub-term sharing difficult ( $B_3$  duplicated)
	- a symmetric operator is needed too: 'exit' and '>> accept'
	- $\rightarrow$  '>>' introduces a  $\tau$ -transition (increases LTS size and no neutral element for sequential composition)
	- flow of variables becomes ugly: complexifies the syntax with 'accept' and *func* clauses
- In LOTOS NT: one single symmetric operator (noted ';')

#### Parallel composition revisited

30

**Forget about binary parallel operators** Think n-ary! Think graphically! Easy mapping from box diagrams to LOTOS NT

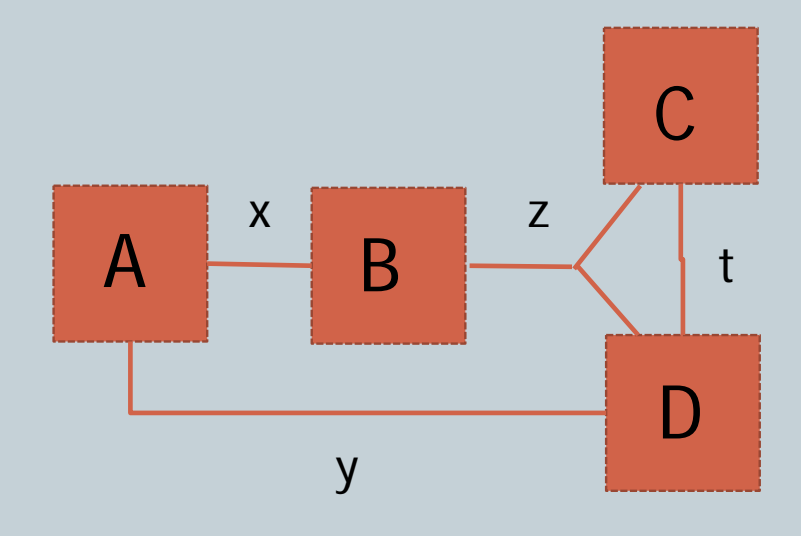

 par  $x, y \rightarrow A$  ||  $x, z \rightarrow B$  || z,  $t \rightarrow C$  ||  $y, z, t \rightarrow D$ end par

Lecture 3

# Quick translation guide from LOTOS to LOTOS NT

31

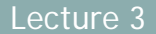

## Translation guidelines (1/6)

32

#### **Operator** stop

- **translates to 'stop' as well in LOTOS NT**
- there are much less stop's in real programs than in tutorials!

#### $i$ ;  $B_0$ **Operator**

- **translates to 'i** ;  $B_0'$  as well in LOTOS NT
- Rey difference: (i;  $B_0$ ) in LOTOS and (i);  $(B_0)$  in LOTOS NT

#### $G O_1, \ldots O_n$  [[V<sub>0</sub>]];  $B_0$ **Operator**

- **translates to G (O<sub>1</sub>, ..., O<sub>n</sub>)** where  $V_0$ ; B<sub>0</sub> -- where  $V_0$  is optional
- ► !V translates to V -- keeping ! is possible but not advised
- 
- ► ?X:S translates to ?X -- X must be declared before with 'var'

## Translation guidelines (2/6)

33

#### $B_1$  []  $B_2$ **Operator**

- **translates to 'select B<sub>1</sub>** [] B<sub>2</sub> end select'
- if more than 2 branches B<sub>i</sub>, group them in the same 'select'

#### **Operator**  $B_1$  *op*  $B_2$  with

► translates to 'par ... end par'

# $op \equiv | |$  $\lfloor [G_0, \ldots, G_n] \rfloor$

- $\blacktriangleright$  if only two operands:
	- $B_1$  |||  $B_2$  translates to 'par  $B_1$  ||  $B_2$  end par' and
	- $B_1$   $[G_1, ..., G_n]$   $[B_2$  to 'par  $G_1, ..., G_n$  in  $B_1$   $|| B_2$  end par'
- if more than two operands  $B_i$ , draw the connection network to propose an readable solution, avoiding useless nested par's

## Translation guidelines (3/6)

34

#### **Operator** hide  $G_0, \ldots G_n$  in  $B_0$

- **translates to 'hide G**<sub>0</sub>:C<sub>0</sub>, ...,  $G_n: C_n$  in B<sub>0</sub> end hide'
- **p** gate declarations must be typed with channels

#### $[V_0] \rightarrow B_0$ **Operator**

- **translates to 'if V<sub>0</sub> then B<sub>0</sub> else stop end if'**
- ► 'else stop' must be present!
- when an 'else' is missing, it is replaced with 'else null' to be compatible with classical sequential languages; but here, we want guarded commands and 'else null' would not be correct
- usually, there are several  $[V_i] \rightarrow B_i$  as branches of a [] choice: if the  $V_i$  are exclusive and exhaustive, 'else stop' not needed

\n- Translation guidelines 
$$
(4/6)
$$
\n- Operator  $let\ \widehat{X_0}:S_0=V_0,\ldots\ \widehat{X_n}:S_n=V_n\ in\ B_0$
\n- translates to:  $X_0 := V_0; \ldots; X_n := V_n; B_0$
\n- variables  $X_0, \ldots, X_n$  must have be declared before using 'var'
\n- Operator  $choice\ \widehat{X_0}:S_0,\ldots\ \widehat{X_n}:S_n\ [1\ B_0]$
\n- translates to:  $X_0 := any\ S_0; \ldots; X_n := any\ S_n; B_0$
\n- variables  $X_0, \ldots, X_n$  must have be declared before using 'var'
\n- Operator  $B_1$  [ >  $B_2$
\n- translates to:  $disrupt\ B_1$  by  $B_2$  end disrupt
\n

## Translation guidelines (5/6)

36

#### **Operator** exit  $(R_1, \ldots, R_n)$

- **translates to nothing (continuations are implicit in LOTOS NT)** or to 'null' (if necessary to have an explicitly empty branch, for instance in a `case')
- $\triangleright$  exit (V) should translate into some 'X := V'
- exit (any S) should translate into some 'X := any S'
- ► 'exit' and '>>' operators must be translated together to assign the right variables X

#### $B_1 \gg \text{accept } \widehat{X}_1 : S_1, \ldots \widehat{X}_n : S_n \text{ in } B_2$ Operator

**translates to 'B<sub>1</sub>** ; B<sub>2</sub>' (or to 'B<sub>1</sub> ; i ; B<sub>2</sub>' if one wishes to preserve the  $\tau$ -transition created by '>>' in LOTOS)

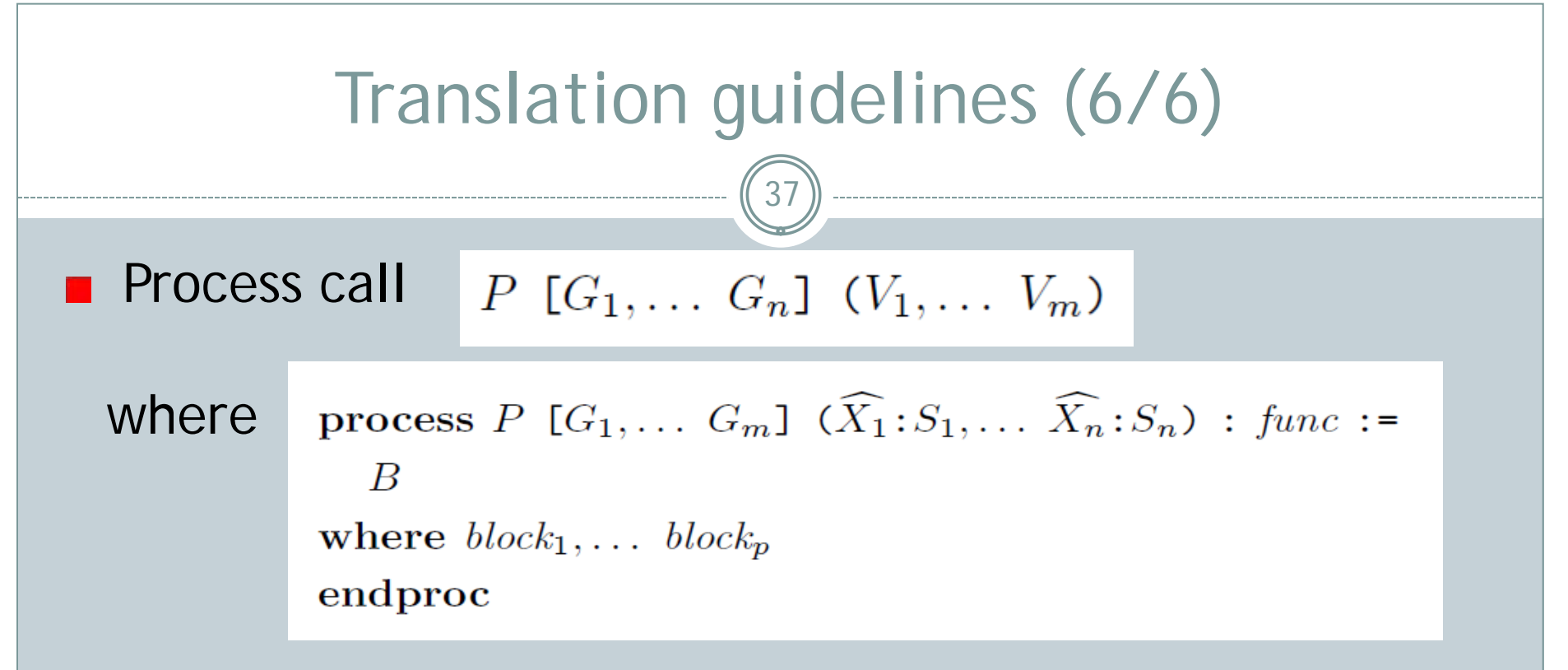

- many LOTOS processes are just there to encode iteration: replace these auxiliary processes with loops (possibly 'while' or 'for' loops)
- ► do not forget channels when declaring gates
- functionality *func* was related to sequential composition; if it is 'noexit' or 'exit' (without arg.) it does not need to be translated
- but functionality 'exit  $(S_0, ..., S_n)'$  usually requires to add a list of 'out' variables  $X_0: S_0, ..., X_n: S_n$  to process P

# A few last details

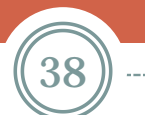

#### Checking of semantic constraints

39

#### ■ Semantic checks performed on LOTOS NT code

- ▶ Correct declaration (variables, gates)
- ▶ Correct initialization (variables / parameters)
- **Non-ambiguous overloading**
- **Breaks inside matching loops**
- ▶ Path constraints (e.g., presence of a return)
- **Parameters usage**

#### ■ Semantic checks performed on LOTOS and C code

- **Type constraints (expressions and gates)**
- ▶ Availability of used types, functions, and processes
- ► Exhaustiveness of case statements
- ▶ Availability of external code (LOTOS, C)
- ▶ Range/overflow checks for numbers

### What is missing from LOTOS NT?

40

#### **Module interfaces**

- currently, all objects declared in a module are exported
- **Declarative properties** 
	- **Example 23 FeVs and set and post-conditions in functions, processes**
- **Exception catching**
- Real-time (i.e., delays, deadlines, etc.)
	- ► E-LOTOS supports quantitative time
	- ► LOTOS does not impossible  $\Rightarrow$  to have time in LOTOS NT
- The 'var ... end var' construct is not fancy

# Today's challenge

41

Lecture 3

### 1) The 'Hello, world!' program

42

- Write a small LOTOS NT program named 'hello.Int' that displays the string "Hello, world!" on a gate named G. This gate can be untyped or, better, typed with a channel of strings.
- (note: this example may be given somewhere in the LOTOS NT reference manual)
- Generate the corresponding LTS
	- ► \$ Int.open hello. Int generator hello. Int
- Check the LTS by drawing it
	- **\$ bcg\_edit hello.bcg**

### 2) Concurrent hellos

43

**Nodify this program so that the 'Hello, world!'** action is put in parallel with another process that emits, in two successive steps, the strings "Heil dir, Sonne!" and "Heil dir, Licht!" on another gate H.

Generate the corresponding LTS

Display it and send the PostScript file to Alexander

# References

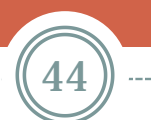

#### LOTOS NT definition

45

■ D. Champelovier, X. Clerc, H. Garavel, Y. Guerte, F. Lang, Ch. McKinty, V. Powazny, W. Serwe, G. Smeding. *Reference Manual of the LOTOS NT to LOTOS Translator (Version 5.5)*. Technical report, INRIA/VASY, Nov. 2011

[http://vasy.inria.fr/publications/Champelovier-](http://vasy.inria.fr/publications/Champelovier-Clerc-Garavel-et-al-10.html)[Clerc-Garavel-et-al-10.html](http://vasy.inria.fr/publications/Champelovier-Clerc-Garavel-et-al-10.html)

## Erratum

46

**In "Reference Manual of the LOTOS NT to LOTOS** Translator (Version 5.5)", page 97, B.6.14 Parallel composition: the definition of sync\_sets(a) in the first case should be  $\{\{1..m\}\}\$  and not  $\{1..m\}$ 

*Issue found by Alexander Graf-Brill*

■ Students discovering and reporting mistakes or ambiguities in the reference manual or problems in the tools will get a bonus!